# WRL **Technical Note TN-57**

# **Power Evaluation of** Itsy Version 2.3

Marc A. Viredaz Deborah A. Wallach

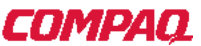

Western Research Laboratory 250 University Avenue Palo Alto, California 94301 USA

The Western Research Laboratory (WRL), located in Palo Alto, California, is part of Compaq's Corporate Research group. WRL was founded by Digital Equipment Corporation in 1982. Our focus is information technology that is relevant to the technical strategy of the Corporation, and that has the potential to open new business opportunities. Research at WRL includes Internet protocol design and implementation, tools for binary optimization, hardware and software mechanisms to support scalable shared memory, graphics VLSI ICs, handheld computing, and more. Our tradition at WRL is to test our ideas by extensive software or hardware prototyping.

We publish the results of our work in a variety of journals, conferences, research reports, and technical notes. This document is a technical note. We use this form for rapid distribution of technical material. Usually this represents research in progress. Research reports are normally accounts of completed research and may include material from earlier technical notes.

You can retrieve research reports and technical notes via the World Wide Web at:

http://www.research.compaq.com/wrl/

You can request printed copies of research reports and technical notes, when available, by mailing your order to us at:

**Technical Report Distribution** Compaq Western Research Laboratory 250 University Avenue Palo Alto, California 94301 USA

You can also request reports and notes via electronic mail. For detailed instructions, put the word "Help" in the Subject line of your message, and mail it to:

WRL-Techreports@pa.dec.com

# **Power Evaluation of Itsy Version 2.3**

Marc A. Viredaz Deborah A. Wallach

October 2000

## **Abstract**

The *Itsy* pocket computer is a flexible research platform developed at Compaq Computer Corporation's *Western Research Laboratory (WRL)*. The goal of this project is to enable hardware and software research in handheld computing. Several versions of the Itsy system were designed and built. This document evaluates the power consumption of Itsy version 2.3.

*Revision 1.0*

# <span id="page-3-0"></span>**Acknowledgements**

The Itsy project was started and led by William R. Hamburgen. The hardware was designed jointly by William R. Hamburgen and one of the authors (Marc A. Viredaz). The Linux operating system was ported to Itsy by Lawrence S. Brakmo, Carl A. Waldspurger, and the second author (Deborah A. Wallach). Joel F. Bartlett and Timothy Mann have also made significant contributions to the operating system and the applications used for the present study. The Itsy project has also benefited from the work of many other researchers at the *Western Research Laboratory (WRL)* and the *System Research Center (SRC)*. Special thanks are due to Wayne Mack, for his help with the experimental setup. The authors would also like to acknowledge the enthusiastic support of their management during this major project. Finally, William R. Hamburgen's comments have greatly improved the quality of this document.

# <span id="page-4-0"></span>**Contents**

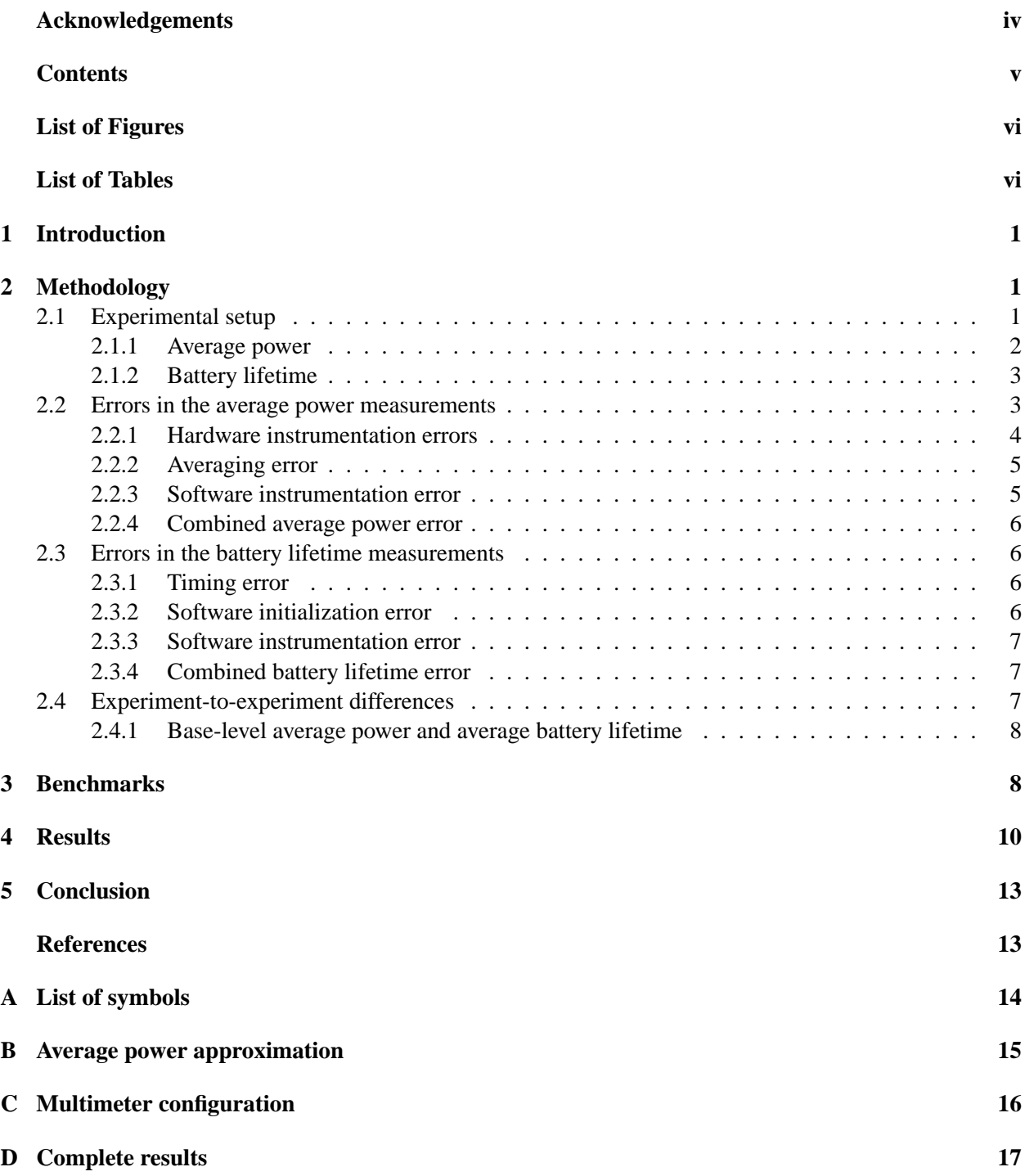

# <span id="page-5-0"></span>**List of Figures**

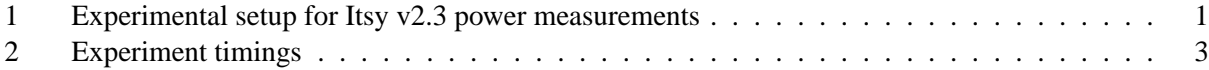

# <span id="page-5-1"></span>**List of Tables**

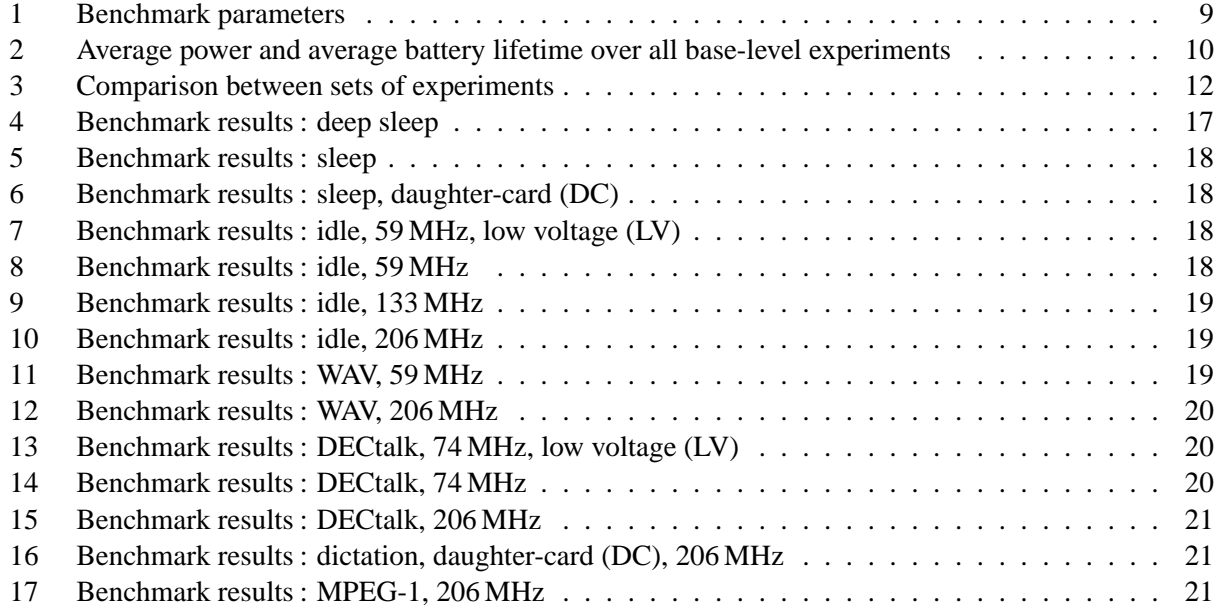

# <span id="page-6-0"></span>**1 Introduction**

The aim of the *Itsy* project is to develop flexible research platforms for pocket computing. Several revisions of Itsy version 1 were built between 1997 and 1999 [[Vir98a](#page-18-2), [Vir98b](#page-18-3)]. Itsy version 2 is the result of a major redesign started in 1999. Of the version 2 Itsy units, Itsy v2.0 refers to the first mother-board *printedcircuit board (PCB)* design, while Itsy v2.1 corresponds to an Itsy v2.0 modified to fix its bugs. A total of five Itsy v2.0/v2.1 units have been built. Similarly, Itsy v2.2 refers to the next revision of the PCB, while Itsy v2.3 refers to a bug-fixed Itsy v2.2. Slightly more than 25 Itsy v2.2/v2.3 units have been built. Finally, the next revision, known as Itsy  $v2.4$ , is currently being manufactured. The Itsy  $v2$  hardware and software have been described elsewhere [\[Bar00](#page-18-4)] and will not be presented in this document.

The purpose of this study is to accurately measure the battery lifetime of Itsy v2.3 under different loads, while continuously monitoring the power consumption. Since the power consumption of Itsy v2.4 in sleep mode has been improved, the sleep-mode results presented here should not be considered relevant to Itsy v2.4. All other results should be applicable to Itsy v2.4, as it is not expected that the power consumption will change significantly in idle and run modes.

# <span id="page-6-1"></span>**2 Methodology**

This section introduces the experimental setup used to measure the average power consumption and battery lifetime. An error analysis for this setup is then presented.

### <span id="page-6-2"></span>**2.1 Experimental setup**

Figure [1](#page-6-3) shows the experimental setup used for power measurements. The Itsy v2 system uses a 4.1 V prismatic Lithium-ion battery of size 48 mm  $\times$  30 mm  $\times$  6 mm, which is rated at 640 mA  $\cdot$  h.

In series with the battery is a precision sense resistor  $R = 0.1 \Omega$  [\[IRC99\]](#page-18-5) used by Itsy's battery monitor [[Dal00](#page-18-6)]. It can also be used by an external instrument, as in this study. Two external HP 34401A multimeters [[HP96b,](#page-18-7) [HP96a](#page-18-8)] monitor the battery voltage (V) and the voltage drop across the sense resistor ( $V_R$ ). Both the Itsy and the multimeters are connected to a host computer through RS-232 links.

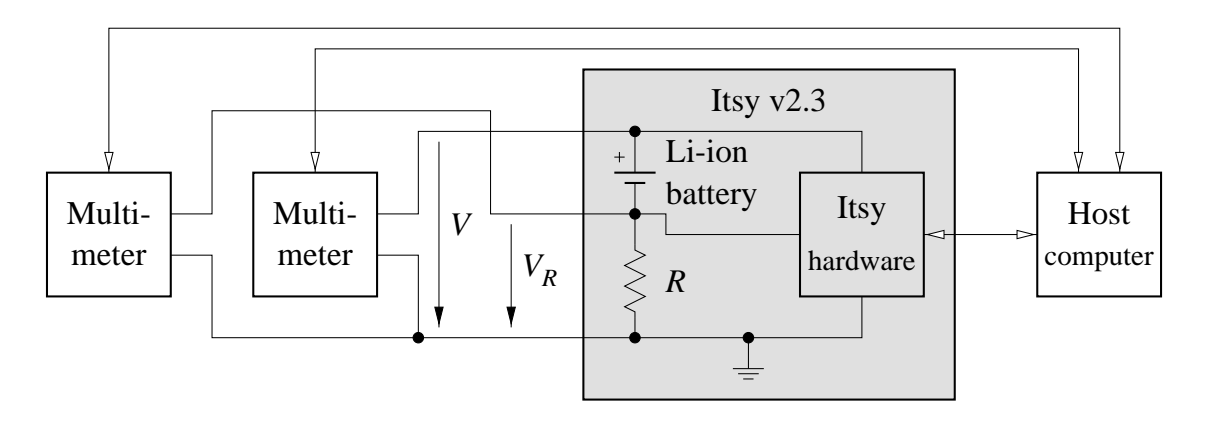

<span id="page-6-3"></span>Figure 1: Experimental setup for Itsy v2.3 power measurements.

Both sides of the sense resistor are connected to the rest of the Itsy hardware. Since the connection on the negative pole of the battery is attached to both a high-impedance input and a filter capacitor, its leakage current is negligible (around 10 nA), but the voltage  $V_R$  is subject to the battery monitor's RC filter, whose time constant is 4.7 ms.

The setup used for sleep-mode experiments is exactly as shown in Figure [1](#page-6-3). For all other experiments, a power supply is connected to the battery charging circuit through a relay. Another relay is used to reset the Itsy. By controlling both relays, the host computer can independently run a series of experiments, recharging the battery between experiments.[1](#page-7-1) Since both relays are open during the actual experiments, this additional setup will not be further considered.

#### <span id="page-7-0"></span>**2.1.1 Average power**

In this document, the term *integration* refers to a single voltage measurement made by a multimeter.<sup>[2](#page-7-2)</sup> Both instruments are configured to perform  $N$  integrations while calculating the average voltage and keeping track of the minimum and maximum values. Once these N integrations have been completed, the values  $V_{\text{avg}, a}$ ,  $V_{\min, a}$ ,  $V_{\max, a}$ ,  $V_{R \text{avg}, a}$ ,  $V_{R \min, a}$ , and  $V_{R \max, a}$  are down-loaded to the host computer. This collection of values is referred to as an *acquisition*. The host computer also records the start and end times  $t_{start, a}$  and  $t_{end, a}$ of each acquisition a.

The integration time has been chosen as  $t_{\text{int}} = \frac{0.2}{60 \text{ Hz}} = 3.33 \text{ ms}$ . The multimeters are configured to perform a 3.33 ms zero adjustment before each 3.33 ms integration. This zero adjustment — an integration performed with the input disconnected — allows the instrument to compensate for any charge accumulations or other forms of internal drift. Therefore, the approximate duration of an acquisition is:

$$
t_{\text{acq},a} = t_{\text{start},a+1} - t_{\text{start},a} \approx 2 \cdot N \cdot t_{\text{int}}
$$
 (1)

The number of integrations has been empirically chosen as  $N = 4150$  for run-mode experiments, and as  $N = 42000$  for sleep-mode and idle-mode experiments, to result in acquisition times of  $t_{\text{acq}, a} \approx 30 \text{ s}$  and  $t_{\text{aca}, a} \approx 5$  min., respectively. The values predicted by Equation ([1](#page-7-2)) are 7 % – 8 % smaller than these figures, due to up-load and down-load time and the internal overhead of the multimeters.

From Ohm's law, the battery current I is equal to  $V_R/R$ , allowing the average, minimum, and maximum currents  $I_{\text{avg}, a}$ ,  $I_{\text{min}, a}$ , and  $I_{\text{max}, a}$  to be calculated. Thus, for each acquisition a, an approximation  $P_{\text{avg}, a}$  of the average power  $P_{\text{avg}, a}$  is:

$$
\widetilde{P}_{\text{avg},a} = V_{\text{avg},a} \cdot I_{\text{avg},a} \tag{2}
$$

while upper and lower bounds on the power are:

$$
P_{\text{low bnd}, a} = V_{\min, a} \cdot I_{\min, a} \tag{3}
$$

$$
P_{\text{up bnd}, a} = V_{\text{max}, a} \cdot I_{\text{max}, a} \tag{4}
$$

<sup>1</sup> Unlike other experiments, which are performed under the Linux operating system, sleep-mode experiments run directly on the hardware and must be manually started.

<span id="page-7-2"></span><span id="page-7-1"></span><sup>&</sup>lt;sup>2</sup> The multimeter's electronics integrates the voltage over a short period of time, thus resulting in an average over this period.

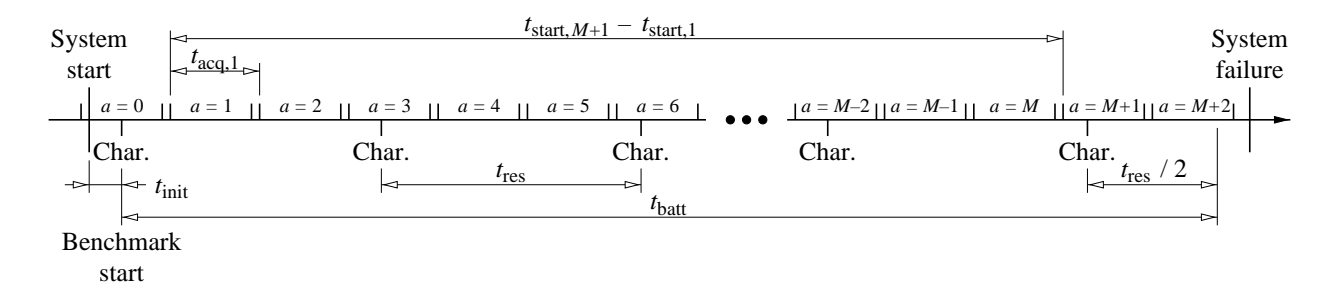

<span id="page-8-2"></span>Figure 2: Experiment timings.

Finally, the average power  $P_{\text{avg}}$  over the battery lifetime is the weighted mean of all the acquisitions:

$$
P_{\text{avg}} = \frac{\sum_{a=1}^{M} t_{\text{acq}, a} \cdot P_{\text{avg}, a}}{\sum_{a=1}^{M} t_{\text{acq}, a}} = \frac{\sum_{a=1}^{M} t_{\text{acq}, a} \cdot P_{\text{avg}, a}}{t_{\text{start}, M+1} - t_{\text{start}, 1}} \approx \frac{\sum_{a=1}^{M} t_{\text{acq}, a} \cdot \widetilde{P}_{\text{avg}, a}}{t_{\text{start}, M+1} - t_{\text{start}, 1}}
$$
(5)

where  $M$  is the number of "meaningful" acquisitions. Because of the experiment initialization overhead, the first acquisition, referred to as  $a = 0$ , is discarded. Since the battery lifetime does usually not correspond to an integer number of acquisitions, only acquisitions that are guaranteed to be completely within the battery lifetime are kept. This is illustrated in Figure [2.](#page-8-2)

#### <span id="page-8-0"></span>**2.1.2 Battery lifetime**

At regular intervals  $t_{res}$ , the Itsy sends a string of two characters (i.e., a character followed by a new line) to the host computer. The experiment is considered finished when the characters are no longer received by the host, the Itsy has entered sleep mode due to a battery fault, or the Itsy has crashed.<sup>[3](#page-8-3)</sup>

The resolution interval  $t_{res}$  represents a tradeoff between the overhead to send characters (see Sec-tion [2.2.3\)](#page-10-1) and the resolution to which the battery lifetime is measured (see Section [2.3.1\)](#page-11-2). It is chosen separately for each experiment. In order to make the associated error symmetric, the battery lifetime  $t_{\text{batt}}$  is defined as the time between the beginning of the benchmark and the last string of characters sent plus half of the resolution time (i.e.,  $t_{res}/2$ ), as shown in Figure [2](#page-8-2).

#### <span id="page-8-1"></span>**2.2 Errors in the average power measurements**

The goal of this section is to find an upper bound on the error  $\varepsilon_{P_{\text{avg}}}$  on the average power  $P_{\text{avg}}$ . In the following analysis, all errors are expressed as relative errors, represented by the symbol  $\varepsilon$ . When absolute errors are needed, the relative error is simply multiplied by its associated value. This section considers only possible errors made during a particular experiment on a particular unit. Measurement-to-measurement and system-to-system differences are discussed in Section [2.4](#page-12-2). All potentially important sources of errors are analyzed and the significant terms are kept in the final combined error  $\varepsilon_{P_{\text{ave}}}$ .

<span id="page-8-3"></span> $3$  A hardware mechanism monitors the battery and generates a battery fault before the supply voltage is low enough to result in a crash. Actual crashes have only been observed when this mechanism was disabled.

#### <span id="page-9-0"></span>**2.2.1 Hardware instrumentation errors**

The tolerance of the sense resistor R is  $\varepsilon_R = 1$  % [\[IRC99](#page-18-5)]. The PCB has been routed such that the test points are connected directly to the resistor's pad, opposite the main current path, to avoid measuring any voltage drop due to the resistivity of the main-current traces.

Although the multimeters are set on auto-range (see Appendix [C\)](#page-21-0), the 10 V range is always used to measure the battery voltage V and the 100 mV range is always used to measure the sense resistor voltage  $V_R$ . According to the user's manual [[HP96b](#page-18-7)], the relative errors on these measurements are:

$$
\varepsilon_V = \frac{50 \,\mu\text{V}}{V} + 0.0035\,\% \tag{6}
$$

$$
\varepsilon_{V_R} = \frac{3.5 \,\mu\text{V}}{V_R} + 0.0050 \,\% \tag{7}
$$

Because the absolute error of an average is the average of the individual absolute errors, it can easily be seen that the same formulae also apply to the relative errors for the average voltages:

$$
\varepsilon_{V_{\text{avg},a}} = \frac{\frac{1}{N} \cdot \sum_{i=1}^{N} \left( \frac{50 \,\mu\text{V}}{V_i} + 0.0035 \,\% \right) \cdot V_i}{V_{\text{avg},a}} = \frac{50 \,\mu\text{V} + 0.0035 \,\% \cdot \frac{1}{N} \cdot \sum_{i=1}^{N} V_i}{V_{\text{avg},a}}
$$
\n
$$
= \frac{50 \,\mu\text{V}}{V_{\text{avg},a}} + 0.0035 \,\%
$$
\n(8)

similarly:

$$
\varepsilon_{V_{R\arg,a}} = \frac{3.5 \,\mu\text{V}}{V_{R\arg,a}} + 0.0050 \,\% \tag{9}
$$

In practice, the battery-voltage error  $\varepsilon_{V_{\text{avg},a}}$  is negligible, since it is always smaller than 0.006%. On the other hand, the resistor-voltage error  $\varepsilon_{V_{R\text{avg},a}}$  is important at low power, particularly in deep-sleep mode, where it is around 2.5 %.

It can be seen that the value of the sense resistor is a compromise between accuracy at low currents and wasted power at high currents. It would have been possible to change the value of the sense resistor depending on the benchmark (i.e., use a higher resistance for low-power benchmarks). However, for the sake of simplicity, it was considered preferable to keep the resistor provided by the Itsy hardware.

Current leakages through the multimeters are negligible, since the input impedance of the multimeters, as configured (see Appendix [C\)](#page-21-0), is greater than  $10 \text{ G}\Omega$  for the  $100 \text{ mV}$  to  $10 \text{ V}$  ranges [[HP96b\]](#page-18-7).

Another source of error is due to the periods of time when the Itsy is not monitored, as explained in Section [2.1.1](#page-7-0) (zero adjustment and  $7\% - 8\%$  overhead). Although this error is not quantifiable — at least not without adding another source of error (i.e., internal drifts) or using a more sophisticated test system — it is assumed to be small. This can be justified by the fact that all the benchmarks used are of a constant nature (e.g., sleep mode, idle mode) or of a cyclic nature (e.g., computation loops) with each experiment consisting of a large number of cycles. It is extremely unlikely that the benchmark could be in synchronization with the measurements. Moreover, even if this were the case (i.e., the benchmark's period was equal to some multiple of the time to perform a zero adjustment and an integration), the fact that the measurement results are up-loaded to the host computer after each acquisition should introduce enough randomness to prevent any constant phase relationship. Therefore, the long-term average should be representative of the workload.

#### <span id="page-10-0"></span>**2.2.2 Averaging error**

As mentioned in Section [2.1.1](#page-7-0), only an approximation  $P_{\text{avg}, a}$  of the average power  $P_{\text{avg}, a}$  can be calculated for each acquisition a. However, it is possible to find an upper bound on the difference between these two figures. It can be shown (see Appendix [B](#page-20-0)) that:

$$
\widetilde{P}_{\text{avg}, a} = P_{\text{avg}, a} + \frac{\sum_{i=1}^{N-1} \left( \sum_{j=i+1}^{N} (V_i - V_j) \cdot (I_j - I_i) \right)}{N^2} \tag{10}
$$

Since the double summation in Equation ([10\)](#page-10-0) has  $N \cdot (N-1)/2$  terms, this difference can be bounded by:

$$
\left| \widetilde{P}_{\text{avg},a} - P_{\text{avg},a} \right| \leq \frac{N-1}{2 \cdot N} \cdot (V_{\text{max},a} - V_{\text{min},a}) \cdot (I_{\text{max},a} - I_{\text{min},a}) \tag{11}
$$

Therefore, the relative error of using the approximation  $P_{\text{avg}, a}$  instead of the average power  $P_{\text{avg}, a}$  is at most:

$$
\varepsilon_{\text{avg},a} = \frac{1}{\widetilde{P}_{\text{avg},a}} \cdot \frac{N-1}{2 \cdot N} \cdot (V_{\text{max},a} - V_{\text{min},a}) \cdot (I_{\text{max},a} - I_{\text{min},a}) \tag{12}
$$

#### <span id="page-10-1"></span>**2.2.3 Software instrumentation error**

As mentioned in Section [2.1.2](#page-8-0), a string of two characters is sent at regular intervals  $t_{res}$ . Experiments have shown that the host computer does not always receive the first characters correctly if the bit rate is too high. Therefore, the highest speed at which no character is ever lost is used: 19200 bit/s (8-bit data, no parity, 1 start bit, 1 stop bit). Hence, the time to send the string of characters is:  $\frac{2 \cdot (8+2)}{19200} = 1.04$  ms.

In the sleep-mode experiments, the processor must exit sleep mode, re-initialize the hardware, send the string of characters, and re-enter sleep mode. According to the StrongARM SA-1100 manual [\[Int99](#page-18-9)] it takes approximately 160 ms to exit sleep mode (10 ms for the power to ramp up and 150 ms for the oscillator to stabilize) and  $150 \mu s$  to enter it. The initialization software then takes about 1 ms. Thus, approximately 160 ms is required for the complete operation.[4](#page-10-2)

Differential measurements on a single system have shown that the additional energy to execute this operation is about  $13 - 14$  mJ, which has been rounded to  $E_{\text{char}} = 20$  mJ to account for possible variations.<sup>[5](#page-10-3)</sup> In deep-sleep mode, the hardware initialization takes more time and power and the cost to send a string of character has been measured at about 23 mJ, rounded to  $E_{\text{char}} = 30 \text{ mJ}$ . For idle-mode and run-mode experiments, similar differential measurements under the Linux operating system have shown that the cost of sending this string of characters is  $40 - 65$  mJ, rounded to  $E_{\text{char}} = 80$  mJ. The relative error on the average power  $P_{\text{avg}}$  due to this instrumentation is equal to:

$$
\varepsilon_{\text{char}, P_{\text{avg}}} = \frac{1}{P_{\text{avg}}} \cdot \frac{\left(\left\lfloor \frac{t_{\text{batt}}}{t_{\text{res}}}\right\rfloor - 1\right) \cdot E_{\text{char}}}{t_{\text{start}, M+1} - t_{\text{start}, 1}} \tag{13}
$$

<span id="page-10-2"></span><sup>&</sup>lt;sup>4</sup> Actual measurements on a single system have shown about 156.4 ms to exit sleep mode and 158.6 ms for the complete operation.

<span id="page-10-3"></span><sup>&</sup>lt;sup>5</sup> This value was calculated by comparing the average power required to send a string of characters every second to the average power required to send characters much less frequently.

It should be stressed that this overhead is always conservative, since it increases the power consumed during the experiment.

#### <span id="page-11-0"></span>**2.2.4 Combined average power error**

The final step of the error analysis is to combine all sources of errors. Ignoring second-order effects, the relative error of a product is the sum of the individual relative errors. Likewise, when the error on a given value comes from several sources, the relative errors should be added. Therefore, based on the sense resistor's tolerance and on Equations ([8](#page-9-0)), [\(9\)](#page-9-0), and ([12\)](#page-10-0), the error on the average power  $P_{\text{avg}, a}$  for each acquisition a is:

$$
\varepsilon_{\widetilde{P}_{\text{avg}, a}} \approx \varepsilon_R + \varepsilon_{V_{\text{avg}, a}} + \varepsilon_{V_{\text{Rayg}, a}} + \varepsilon_{\text{avg}, a}
$$
\n(14)

The next step is to find the error on the weighted average of all  $P_{\text{avg}, a}$  terms (note that the absolute error of a weighted average is the weighted average of the individual absolute errors). Finally, the result of Equation ([13\)](#page-10-3) must be added to calculate the total error on the average power  $P_{\text{avg}}$ :

$$
\varepsilon_{P_{\text{avg}}} \approx \frac{1}{P_{\text{avg}}} \cdot \frac{\sum_{a=1}^{M} t_{\text{acq}, a} \cdot \varepsilon_{\widetilde{P}_{\text{avg}, a}} \cdot \widetilde{P}_{\text{avg}, a}}{t_{\text{start}, M+1} - t_{\text{start}, 1}} + \varepsilon_{\text{char}, P_{\text{avg}}} \tag{15}
$$

### <span id="page-11-1"></span>**2.3 Errors in the battery lifetime measurements**

This section presents a similar error analysis, aimed at finding an upper bound on the error  $\varepsilon_{t_{\text{batt}}}$  on the battery lifetime  $t_{\text{batt}}$ .

#### <span id="page-11-2"></span>**2.3.1 Timing error**

As mentioned in Section [2.1.2,](#page-8-0) the resolution at which the battery lifetime  $t_{\text{batt}}$  is measured is the interval  $t_{\text{res}}$ between strings of characters sent to the host computer. The corresponding relative error is therefore:

$$
\varepsilon_{\rm res} = \frac{1}{t_{\rm batt}} \cdot \frac{t_{\rm res}}{2} \tag{16}
$$

Given that the resolution interval  $t_{res}$  is between 90 s and 1 hour, the precision of the host computer's clock is negligible.

#### <span id="page-11-3"></span>**2.3.2 Software initialization error**

The software initialization has no impact on the average power, since the first acquisition  $a = 0$  is discarded (see Section [2.1.1\)](#page-7-0); however, it does affect the battery lifetime. To be conservative, the battery lifetime is defined to start at the beginning of the benchmark, that is, after the initialization is completed (see Section [2.1.2\)](#page-8-0). The energy spent during the initialization can be bounded by measuring or estimating an upper bound on the initialization time  $t_{\text{init}}$  and multiplying it by the power upper bound of the first acquisition ( $P_{\text{up bnd}, 0}$ ). Thus, the relative error due to the initialization overhead is:

$$
\varepsilon_{\text{init}} = \frac{1}{t_{\text{batt}}} \cdot \frac{t_{\text{init}} \cdot P_{\text{up bnd},0}}{P_{\text{avg}}}
$$
(17)

#### <span id="page-12-0"></span>**2.3.3 Software instrumentation error**

The fact that a string of characters is sent at regular intervals to the host computer (see Section [2.1.2\)](#page-8-0) also introduces an error on the battery lifetime  $t_{\text{batt}}$ . This error is derived in a similar way as the corresponding error on the average power (see Section [2.2.3](#page-10-1)). In the case of the battery lifetime, the duration to be considered is  $t_{\text{batt}}$  rather than  $t_{\text{start}, M+1} - t_{\text{start}, 1}$ . Therefore, one more character string is sent, as shown in Figure [2](#page-8-2). Note that the first character string is already accounted by the initialization error  $\varepsilon_{\text{init}}$  (see Section [2.3.2](#page-11-3)), and should not be counted. Therefore, the relative error on the battery lifetime  $t_{\text{batt}}$  due to this instrumentation is equal to:

$$
\varepsilon_{\text{char, }t_{\text{batt}}} = \frac{1}{t_{\text{batt}}} \cdot \frac{\left[\frac{t_{\text{batt}}}{t_{\text{res}}}\right] \cdot E_{\text{char}}}{P_{\text{avg}}}
$$
(18)

#### <span id="page-12-1"></span>**2.3.4 Combined battery lifetime error**

The combined error on the battery lifetime  $t_{\text{batt}}$  is simply the sum of Equations [\(16\)](#page-11-2), ([17\)](#page-11-3), and ([18\)](#page-12-0):

$$
\varepsilon_{t_{\text{batt}}} \approx \varepsilon_{\text{init}} + \varepsilon_{\text{res}} + \varepsilon_{\text{char}, t_{\text{batt}}} \tag{19}
$$

#### <span id="page-12-2"></span>**2.4 Experiment-to-experiment differences**

The analysis presented in Sections [2.2](#page-8-1) and [2.3](#page-11-1) evaluates the error on a single experiment. However, the result of similar experiments will differ among different units and even among measurements using the same unit. These differences could be evaluated by statistical analysis. However, since only slightly more than 25 Itsy v2.3 units have been built, and because of the length of time required to execute the complete benchmark suite (about 7 weeks, including battery recharging), only a small number of experiments (i.e., as many as possible given the available time and test equipment) have been run and a formal statistical analysis has not been conducted.

As far as system-to-system differences are concerned, the two most important components are the mother-board (which contains most of the electronics) and the battery. It would have been possible to isolate the effect of these two components by some combination of powering the mother-board with a power supply, running the same experiments on the same mother-board with different batteries, and running the same experiments on different mother-boards with the same battery. However, this was not the goal of the study, which was to evaluate the performance of the Itsy as a whole under the assumption that a system is only as good as its weakest components.

Regarding measurement-to-measurement differences (on the same unit), one important factor is battery aging. In order to minimize this influence, all batteries used in this study had never been used before.<sup>[6](#page-13-2)</sup> Therefore, the results presented here are relevant for new batteries. Battery lifetime is expected to decrease as the battery is being used. Based on the manufacturer's data, prismatic Lithium-ion cells typically retain 70 % – 90 % of their initial capacity after 500 low-current charge/discharge cycles.

The benchmark suite was executed twice on one of the Itsy-battery pairs to get an idea of measurementto-measurement differences. This provided a hint of the impact of aging from a new battery to a slightly used battery (11 full charge/discharge cycles). No experiments were performed using older batteries.

#### <span id="page-13-0"></span>**2.4.1 Base-level average power and average battery lifetime**

Section [4](#page-15-0) presents the reported average power  $P_{\text{avg}}^{\text{base}}$  and average battery lifetime  $t_{\text{batt}}^{\text{base}}$ , over all base-level experiments. These are simply the arithmetic means of the average power  $P_{\text{avg}}$  and battery lifetime  $t_{\text{batt}}^{\text{base}}$  for the corresponding set of experiments. Their respective relative errors have been conservatively calculated to include all of the individual error ranges:

$$
\varepsilon_{P_{\text{avg}}^{\text{base}}} = \frac{1}{P_{\text{avg}}^{\text{base}}} \cdot \max \left( P_{\text{avg}}^{\text{base}} - \min_{x} \left( \left( 1 - \varepsilon_{P_{\text{avg}}^x} \right) \cdot P_{\text{avg}}^x \right), \, \max_{x} \left( \left( 1 + \varepsilon_{P_{\text{avg}}^x} \right) \cdot P_{\text{avg}}^x \right) - P_{\text{avg}}^{\text{base}} \right) \tag{20}
$$

$$
\varepsilon_{t_{\text{batt}}^{\text{base}}} = \frac{1}{t_{\text{batt}}^{\text{base}}} \cdot \max\left(t_{\text{batt}}^{\text{base}} - \min_{x} \left( \left( 1 - \varepsilon_{t_{\text{batt}}^x} \right) \cdot t_{\text{batt}}^x \right), \, \max_{x} \left( \left( 1 + \varepsilon_{t_{\text{batt}}^x} \right) \cdot t_{\text{batt}}^x \right) - t_{\text{batt}}^{\text{base}} \right) \tag{21}
$$

where  $x$  is the experiment index.

# <span id="page-13-1"></span>**3 Benchmarks**

This section describes the workload used for the power experiments. All benchmarks were executed on an Itsy without a daughter-card, except when otherwise specified. All idle-mode and run-mode experiments were run under the Linux operating system, with the serial interfaces (USB, RS-232, infrared, etc.) disabled, the audio disabled when unused, and the other I/O devices (LCD, touch screen, etc.) left enabled. This configuration simulates a system as typically used when not connected to a host computer. In all experiments, the RS-232 interface is only enabled during the short period of time when the processor sends a string of characters (see Section [2.1.2](#page-8-0)). Table [1](#page-14-0) shows the parameters used for all benchmarks.

The following benchmarks were used:

#### **Deep sleep**

In this benchmark, the processor is in sleep mode with the oscillator disabled [[Int99\]](#page-18-9), the DRAM is unpowered, the flash memory is in standby mode, and all I/O devices (serial interfaces, LCD, audio, etc.) are disabled. When the processor exits sleep mode to send a string of characters, it is clocked at 206.4 MHz.

#### **Sleep**

In this benchmark, the processor is in sleep mode with the oscillator disabled [[Int99\]](#page-18-9), the DRAM

<span id="page-13-2"></span><sup>&</sup>lt;sup>6</sup> Specifically, the batteries have been stored as received (i.e., about half charged) at approximately 4°C and were about 18 months past their date of manufacture.

|                    | Freq. | N     | $t_{\text{acq}, a}$ | $E_{\rm char}$     | $t_{\rm res}$ |
|--------------------|-------|-------|---------------------|--------------------|---------------|
| Experiment         | [MHz] |       | [s]                 | $\lceil mJ \rceil$ | [s]           |
| Deep sleep         |       | 42000 | 300                 | 30                 | 3600          |
| Sleep              |       | 42000 | 300                 | 20                 | 3600          |
| Sleep, DC          |       | 42000 | 300                 | 20                 | 3600          |
| Idle, 59, LV       | 59.0  | 42000 | 300                 | 80                 | 600           |
| Idle, 59           | 59.0  | 42000 | 300                 | 80                 | 600           |
| Idle, 133          | 132.7 | 42000 | 300                 | 80                 | 600           |
| Idle, 206          | 206.4 | 42000 | 300                 | 80                 | 600           |
| <b>WAV, 59</b>     | 59.0  | 4150  | 30                  | 80                 | 252           |
| <b>WAV, 206</b>    | 206.4 | 4150  | 30                  | 80                 | 252           |
| DECtalk, 74, LV    | 73.7  | 4150  | 30                  | 80                 | 195           |
| DECtalk, 74        | 73.7  | 4150  | 30                  | 80                 | 195           |
| DECtalk, 206       | 206.4 | 4150  | 30                  | 80                 | 195           |
| Dictation, DC, 206 | 206.4 | 4150  | 30                  | 80                 | 102           |
| MPEG-1, 206        | 206.4 | 4150  | 30                  | 80                 | 90            |

<span id="page-14-0"></span>Table 1: Benchmark parameters.

is in self-refresh mode, the flash memory is in standby mode, and all I/O devices (serial interfaces, LCD, audio, etc.) are disabled. When the processor exits sleep mode to send a string of characters, it is clocked at 206.4 MHz. This benchmark is executed both on an Itsy alone and on an Itsy with a memory-extension *daughter-card (DC)* providing an additional 32 Mbyte of flash memory and 32 Mbyte of DRAM.

#### **Idle**

In this benchmark, the Itsy is running the Linux operating system without a workload. Therefore, the processor is mostly in idle mode. This benchmark is run at 59.0 MHz, 132.7 MHz, and 206.4 MHz. At 59.0 MHz, it is executed both at the standard core voltage of 1.5 V and at a *low voltage (LV)* of 1.23 V.

#### **WAV**

In this benchmark, the Itsy is playing an audio file in WAV format, using a simple program specially written for Itsy. The file played is the audio track to the video file used in the MPEG experiment. The built-in speaker is used and the audio volume is set to the maximum possible (the speaker dissipates about 135 mW). This benchmark is run at 59.0 MHz and 206.4 MHz.

#### **DECtalk**

In this benchmark, the Itsy is generating an audio stream from a text file (i.e., text-to-speech), using the DECtalk program. During this experiment, the built-in speaker only dissipates about  $25 - 35$  mW. This benchmark is run at 73.7 MHz and 206.4 MHz. At 73.7 MHz, it is executed both at the standard core voltage of 1.5 V and at a *low voltage (LV)* of 1.23 V.

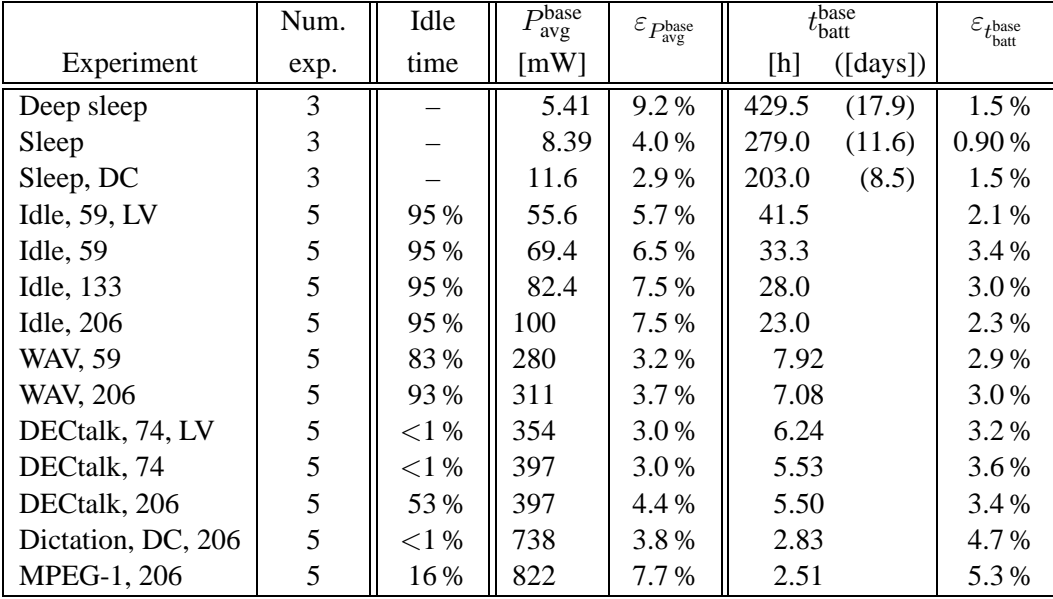

<span id="page-15-1"></span>Table 2: Average power and average battery lifetime over all base-level experiments.

#### **Dictation**

In this benchmark, the Itsy is performing continuous-speech recognition (i.e., the translation of dictation) on a prerecorded input file, using the Dragon NaturallySpeaking engine. The recognition engine runs about 2.4 times slower than real time. This benchmark is run at 206.4 MHz. This benchmark is executed on an Itsy with a memory-extension *daughter-card (DC)*, providing an additional 32 Mbyte of flash memory and 32 Mbyte of DRAM.

#### **MPEG-1**

In this benchmark, the Itsy is playing a video file in MPEG-1 format, using a modified version of the open-source easympeg program and mpeg lib libraries. The audio is produced by playing an audio WAV file in a synchronized fashion, using the same program the WAV experiments use. The built-in speaker is used and the audio volume is set to the maximum (the speaker dissipates about 130 mW). This benchmark is run at 206.4 MHz.

# <span id="page-15-0"></span>**4 Results**

The first set of experiments was performed with new batteries. Sleep-mode experiments were run on 3 units while all other experiments were run on 5 units. The data from these experiments define a base-level set of results. A couple of variations were also tried. This section presents a summary and analysis of the results. The detailed average power  $P_{\text{avg}}$  and battery lifetime  $t_{\text{batt}}$  numbers for all experiments are reported in Appendix [D.](#page-22-0)

In this document, all physical quantities (power, time, etc.) were rounded to the closest least-significant shown digit. On the other hand, errors were rounded to the next highest such digit. Table [2](#page-15-1) presents the

average power  $P_{\text{avg}}^{\text{base}}$  and the average battery lifetime  $t_{\text{batt}}^{\text{base}}$  over all base-level experiments (i.e., the first set of experiments on all Itsy units). The second column of Table [2](#page-15-1) specifies how many experiments were used to calculate the average. The third column shows the idle time, as reported by the Linux operating system, for the corresponding benchmark. This number is not very precisely measured, but is presented to give a better sense of the corresponding workload.

As expected, putting the system into sleep mode dissipates the least power. Even with the significant delay required to exit sleep mode, it is clearly advantageous to put the system in sleep mode whenever possible. When the system is not in sleep mode, the clock frequency and core voltage greatly affect the power consumption, even when the system is mostly idle (as in the idle experiments).

The power of playing a WAV file in real time decreases significantly with the clock frequency. In this case, there is only a small amount of computation to be performed per time unit and the system is mostly idle. Therefore the gain from reduced clock frequency is almost the same as in idle mode. In fact about 2/3 of the power difference between the WAV benchmark and idle mode is used by the speaker. On the other hand, the DECtalk benchmark, which is also a real-time application, does not benefit from reducing the clock frequency. In this case the reduced power while computing at a low frequency is, at least partially, offset by the fact that there is no longer any idle time. Other factors, such as the energy cost of memory accesses, also play an important role. Ideally, this cost should be constant; however, since memory-access timings are implemented as a multiple of the clock period and conservatively rounded up, memory accesses are less efficient (i.e., they last longer and, hence, use more energy) when the Itsy is running at a low frequency.

The Dictation experiment, a continuous speech recognizer, really stretches the Itsy's capabilities. Because the recognizer runs about 2.4 times slower than real time, and the battery lasts only 2.8 h, an Itsy can only support slightly more than an hour of actual dictation. The last benchmark, 16 frame-per-second MPEG-1 video with sound, is the most power hungry. Even at this high rate, the battery lasts for 2.5 h.

The global errors  $\varepsilon_{P_{\text{avg}}^{\text{base}}}$  and  $\varepsilon_{t_{\text{batt}}^{\text{base}}}$  reported in Table [2](#page-15-1) are significantly higher than the individual errors  $\varepsilon_{P_{\text{avg}}}$  and  $\varepsilon_{t_{\text{batt}}}$  presented in Appendix [D](#page-22-0). This is due to the way the global errors are calculated — defined by Equations ([20\)](#page-13-0) and [\(21\)](#page-13-0) — and reflects system-to-system differences.

The power error  $\varepsilon_{P_{\text{avg}}}$  for deep sleep is much higher than all other errors (see Tables [2](#page-15-1) and [4\)](#page-22-1). There are two reasons for this. First, the voltage drop across the sense resistor is low with respect to the lowest range of the multimeter. Therefore, the corresponding error  $\varepsilon_{V_{R\text{avg},a}}$ , given by see Equation ([9](#page-9-0)), is around 2.5%, which is higher than in all other cases. However, the most important term comes from the averaging error  $\varepsilon_{avg, a}$ , derived in Equation [\(12\)](#page-10-0). This error comes from the loose upper bound on the difference between the average power  $P_{\text{avg}, a}$  and its approximation  $P_{\text{avg}, a}$ , and is directly proportional to the difference between the maximum and minimum battery currents  $I_{\text{max}, a}$  and  $I_{\text{min}, a}$ . Each time that the Itsy exits sleep mode to send a string of characters, it re-powers its DRAM, resulting in a large current spike. For each acquisition taken while this is happening, the error term  $\varepsilon_{avg, a}$  rises to about 50%, although the average power  $P_{avg, a}$ is hardly affected. For all other acquisitions, this term is about four orders of magnitude smaller. If these acquisitions are discarded, the combined error  $\varepsilon_{P_{\text{avg}}}$  on the average power  $P_{\text{avg}}$  drops to about 3.6 % – 3.7 %, which is probably much closer to the real error than the figures reported in Table [4](#page-22-1) (although this can not be proven without redesigning the experiment). The same problem also applies to the sleep and idle benchmarks. The sleep errors are affected to a much smaller extent (the error  $\varepsilon_{P_{\text{avg}}}$  would drop by about 0.2 %). However, the effect on the idle errors is again significant, because the resolution interval  $t_{res}$  is much shorter,

|                    |                         | $1st$ & $2nd$ sets of exp. |                      | $w / \& w / o$ batt. faults |
|--------------------|-------------------------|----------------------------|----------------------|-----------------------------|
| Experiment         | $\Delta P_{\text{avg}}$ | $\Delta t_\text{batt}$     | $\Delta P_{\rm avg}$ | $\Delta t_{\rm batt}$       |
| Idle, 59, LV       | $0.0\%$                 | 1.6%                       | $-0.1%$              | $-0.4\%$                    |
| Idle, 59           | $0.2\%$                 | 1.0%                       | $0.1\%$              | $-0.5\%$                    |
| Idle, 133          | $0.3\%$                 | 1.2%                       | 0.1%                 | $-0.6\%$                    |
| Idle, 206          | $-0.1%$                 | $1.5\%$                    | $-0.3\%$             | $-0.0\%$                    |
| <b>WAV, 59</b>     | $0.2\%$                 | 1.8%                       | $0.2\%$              | $-2.6%$                     |
| <b>WAV, 206</b>    | $0.1\%$                 | 2.9%                       | $0.2\%$              | $-1.9\%$                    |
| DECtalk, 74, LV    | $0.0\%$                 | 2.6%                       | $0.0\%$              | $-1.7\%$                    |
| DECtalk, 74        | $-0.0\,\%$              | 2.9%                       | $-0.0\,\%$           | $-2.0%$                     |
| DECtalk, 206       | $0.1\%$                 | 2.9%                       | $0.4\%$              | $-2.9\%$                    |
| Dictation, DC, 206 | $-0.2\%$                | 2.0%                       | $-0.2\%$             | $-2.0%$                     |
| MPEG-1, 206        | 0.1%                    | 2.9%                       | 0.1%                 | $-3.9%$                     |

<span id="page-17-0"></span>Table 3: Comparison between sets of experiments. The second and third columns present the differences between the first and second sets of experiments using Itsy no. 17 and battery no. 43. The fourth and fifth columns present the differences between the first set of experiments using Itsy no. 17 (battery faults enabled) and the set of experiments using Itsy no. 17 with the battery-fault mechanism disabled. All ratios are relative to the first set of experiments on Itsy no. 17.

hence, characters are sent more often.<sup>[7](#page-17-1)</sup>

It is interesting to compare the two sets of experiments performed with the same Itsy-battery pair (Itsy no. 17 and battery no. 43). The values of the average power  $P_{\text{avg}}$  are very similar, with discrepancies of at most 0.3 %, as shown in Table [3](#page-17-0) (the raw data is in Appendix [D](#page-22-0)). This shows that the repeatability of the chosen methodology is fairly good. On the other hand, the values of the battery lifetime  $t<sub>bat</sub>$  are always significantly lower in the second run by 1.0 %- 2.9 %. This shows that battery aging is an important factor, even with fairly new batteries.

Another two sets of experiments to compare are those performed with the same Itsy unit, once unmodified (the first set of experiments on Itsy no. 17, battery no. 43) and once with the hardware battery-fault mechanism disabled (Itsy no. 17, battery no. 41). In this case, these two sets were executed with different batteries to avoid discrepancies due to battery aging. However, battery-to-battery differences might have slightly affected the results. As shown in Table [3,](#page-17-0) the differences in the average power  $P_{\text{avg}}$  are again very small (less than  $0.4\%$ ). As expected, the battery lifetime  $t_{\text{batt}}$  is always longer with battery faults disabled. However, in idle mode, the less than 0.6 % increase in lifetime is not significant. In run mode, a more important increase of 1.7 % to 3.9 % is seen. This discrepancy can be explained by short-duration peaks of power which will result in a battery fault slightly before the battery is really exhausted. It should be stressed that operating without some (hardware or software) mechanism to detect a low battery is not an acceptable solution, since it is possible — and has been observed — that a process may die because of a power-related malfunction, leaving the rest of the system running for several more minutes. However, the rather low increase in battery lifetime shows that the Itsy's battery-fault mechanism was well engineered.

<span id="page-17-1"></span> $<sup>7</sup>$  The experiments could have been designed differently in order to minimize this error term. One solution would have been to</sup> use a smaller acquisition time  $t_{\text{acq}}$ .

# <span id="page-18-0"></span>**5 Conclusion**

To fulfill the Itsy project goals, sufficient processing power and memory capacity were needed to run nextgeneration applications and user interfaces, as well as sufficient battery lifetime to allow running realistic user interface experiments. This study shows that the power requirements of the Itsy version 2.3 meets these goals for a wide variety of scenarios.

The results presented in Section [4](#page-15-0) show that the relationship between clock frequency and power is not intuitive and must be measured. This in turn implies that a good handheld system should have a way to assess its own power consumption, as the Itsy does. It is probably not necessary to have precise measurements. In fact, absolute measurements might not even be necessary: relative measurements might suffice. However, it is important not to forget that the goal of managing power on a battery-powered system is to reduce *energy consumption* not power consumption. For all real-time applications (like most of the benchmarks used in this study), both are equivalent, since their duration is by definition constant. This is not the case for other types of applications.

# <span id="page-18-1"></span>**References**

- <span id="page-18-4"></span>[Bar00] Joel F. Bartlett, Lawrence S. Brakmo, Keith I. Farkas, William R. Hamburgen, Timothy Mann, Marc A. Viredaz, Carl A. Waldspurger, and Deborah A. Wallach. The Itsy Pocket Computer. Research report 2000/6, WRL, Compaq, Palo Alto, CA (USA), October 2000.
- <span id="page-18-6"></span>[Dal00] Dallas Semiconductor, Dallas, TX (USA). *DS2437: Smart Battery Monitor*, July 2000.
- <span id="page-18-8"></span>[HP96a] Hewlett-Packard. *HP 34401A Multimeter: Service Guide*, 4<sup>th</sup> edition, February 1996. Manual no. 34401-90013.
- <span id="page-18-7"></span>[HP96b] Hewlett-Packard. *HP 34401A Multimeter: User's Guide*, 4<sup>th</sup> edition, February 1996. Manual no. 34401-90004.
- <span id="page-18-9"></span>[Int99] Intel. *Intel<sup>®</sup> StrongARM<sup>®</sup> SA-1100 Microprocessor: Developer's Manual*, August 1999. Document no. 278088-004.
- <span id="page-18-5"></span>[IRC99] IRC, Corpus Christi, TX (USA). *Low Value Flat Chip Resistor: LRC/LRF Series*, May 1999.
- <span id="page-18-2"></span>[Vir98a] Marc A. Viredaz. The Itsy Pocket Computer Version 1.5: User's Manual. Technical note TN-54, WRL, Compaq, Palo Alto, CA (USA), July 1998. Revision 1.0.
- <span id="page-18-3"></span>[Vir98b] Marc A. Viredaz. *The Itsy Pocket Computer Version 1.5: Hardware Description*. WRL, Compaq, Palo Alto, CA (USA), July 1998. Revision 1.0.

# <span id="page-19-0"></span>**A List of symbols**

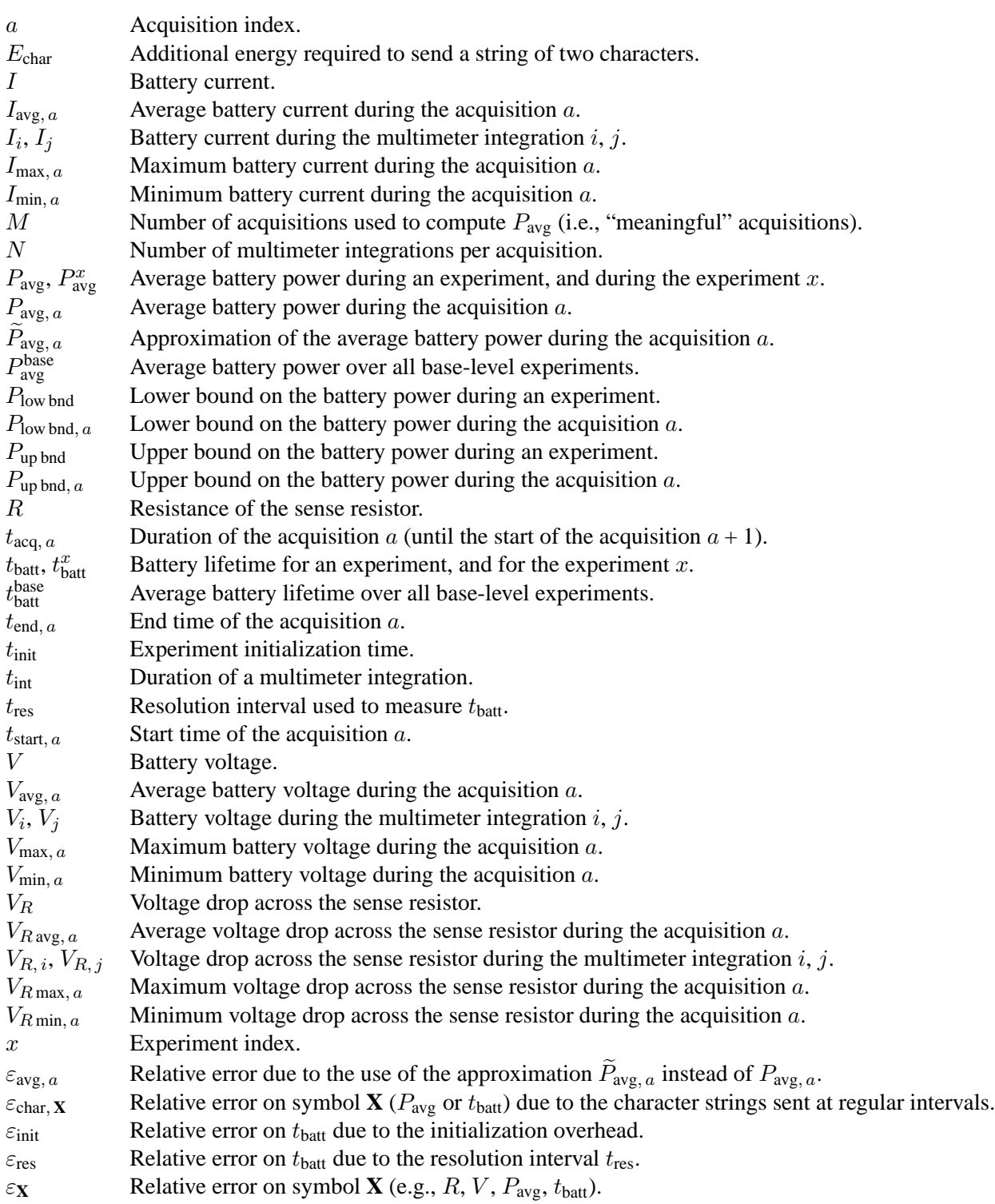

# <span id="page-20-0"></span>**B Average power approximation**

This appendix presents the development of the approximation  $P_{\text{avg}, a}$  of the average power  $P_{\text{avg}, a}$ , which is used to establish Equation ([10\)](#page-10-0):

$$
\tilde{P}_{avg, a} = \frac{\sum_{i=1}^{N} V_i}{N} \cdot \frac{\sum_{j=1}^{N} I_j}{N} = \frac{\sum_{i=1}^{N} \left( \sum_{j=1}^{N} V_i \cdot I_j \right)}{N^2} = \frac{\sum_{i=1}^{N} V_i \cdot I_i}{N^2} + \frac{\sum_{i=1}^{N} \left( \sum_{j=1, j \neq i}^{N} V_i \cdot I_j \right)}{N^2}
$$
\n
$$
= \frac{\sum_{i=1}^{N} V_i \cdot I_i}{N^2} + (N-1) \cdot \frac{\sum_{i=1}^{N} V_i \cdot I_i}{N^2} - (N-1) \cdot \frac{\sum_{i=1}^{N} V_i \cdot I_i}{N^2} + \frac{\sum_{i=1}^{N} \left( \sum_{j=1, j \neq i}^{N} V_i \cdot I_j \right)}{N^2}
$$
\n
$$
= N \cdot \frac{\sum_{i=1}^{N} V_i \cdot I_i}{N^2} + \frac{\sum_{i=1}^{N} \left( -(N-1) \cdot V_i \cdot I_i + \sum_{j=1, j \neq i}^{N} V_i \cdot I_j \right)}{N^2}
$$
\n
$$
= \frac{\sum_{i=1}^{N} V_i \cdot I_i}{N} + \frac{\sum_{i=1}^{N} \left( \sum_{j=1, j \neq i}^{N} V_i \cdot (I_j - I_i) \right)}{N^2}
$$
\n
$$
= P_{avg, a} + \frac{\sum_{i=1}^{N} \left( \sum_{j=1, j > i}^{N} V_i \cdot (I_j - I_i) \right) + \sum_{i=1}^{N} \left( \sum_{j=1, j > i}^{N} V_i \cdot (I_i - I_j) \right)}{N^2}
$$
\n
$$
= P_{avg, a} + \frac{\sum_{i=1}^{N} \left( \sum_{j=1, j > i}^{N} V_i \cdot (I_j - I_i) \right) - \sum_{i=1}^{N} \left( \sum_{j=1, j > i}^{N} V_j \cdot (I_i - I_i) \right)}{N^2}
$$
\n
$$
= P_{avg, a} + \frac{\sum_{i=1}^{N} \left( \sum_{j=1, j > i}^{N} (V_i - V_j) \cdot (I_j - I_i) \right)}{N^2}
$$

# <span id="page-21-0"></span>**C Multimeter configuration**

The following listings are the commands used to configure the HP 34401A multimeters [\[HP96b\]](#page-18-7). The initial number selects the multimeter (0 for V and 1 for  $V_R$ ). The rest of the line is the actual command sent to the instrument, in *Standard Commands for Programmable Instruments (SCPI)* format. Commands are sent in listing order. The *initialization* section is sent once at the beginning of the experiment, while the *acquisition* section is sent for each acquisition.

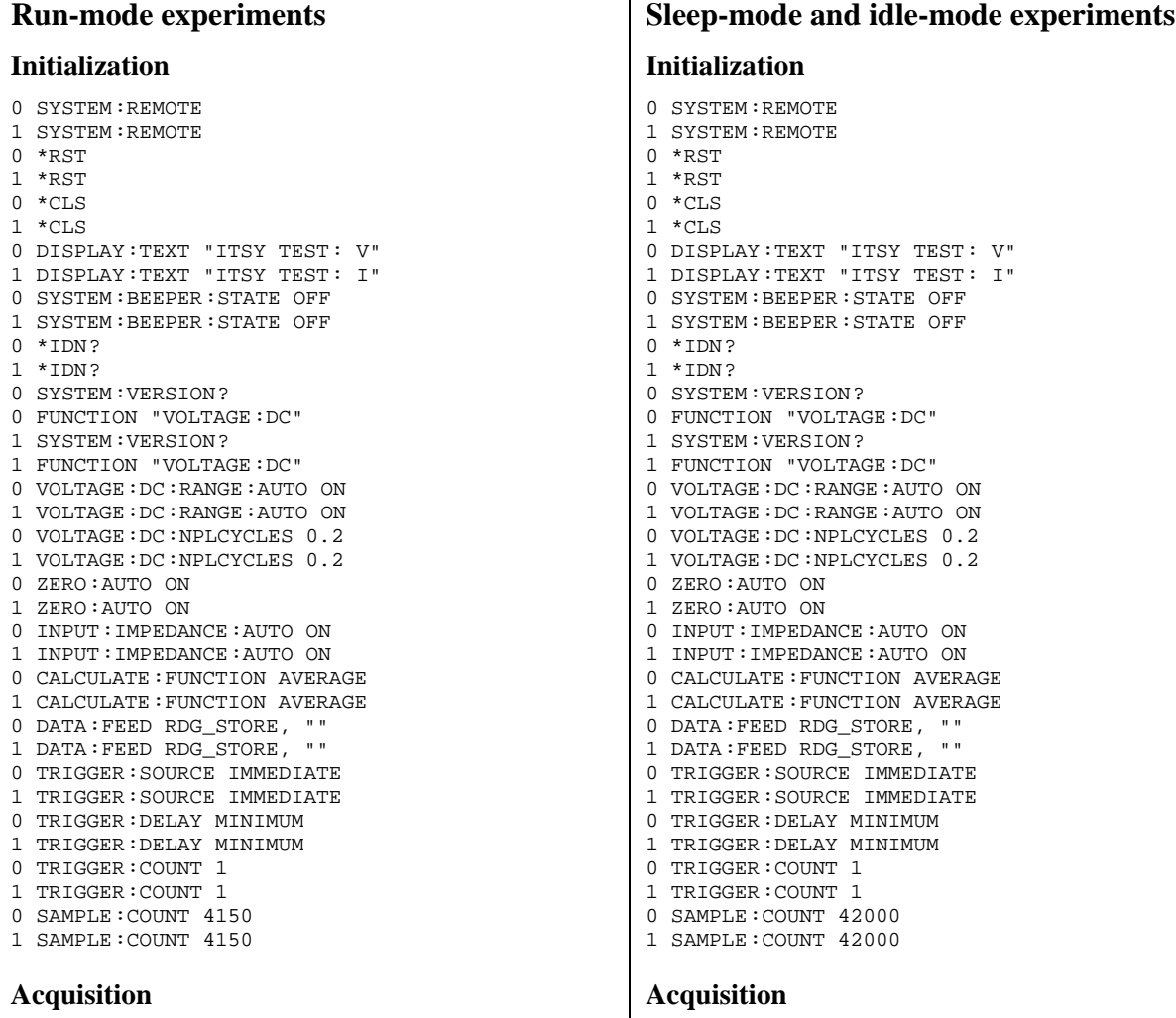

#### 0 CALCULATE:STATE ON 1 CALCULATE:STATE ON 0 INITIATE ; CALCULATE:AVERAGE:AVERAGE? 1 INITIATE ; CALCULATE:AVERAGE:AVERAGE? 0 CALCULATE:AVERAGE:MINIMUM? 0 CALCULATE:AVERAGE:MAXIMUM? 0 CALCULATE:STATE OFF 1 CALCULATE:AVERAGE:MINIMUM? 1 CALCULATE:AVERAGE:MAXIMUM? 1 CALCULATE:STATE OFF

16

0 CALCULATE:STATE ON 1 CALCULATE:STATE ON

0 CALCULATE:AVERAGE:MINIMUM? 0 CALCULATE:AVERAGE:MAXIMUM? 0 CALCULATE:STATE OFF 1 CALCULATE:AVERAGE:MINIMUM? 1 CALCULATE:AVERAGE:MAXIMUM? 1 CALCULATE:STATE OFF

0 INITIATE ; CALCULATE:AVERAGE:AVERAGE? 1 INITIATE ; CALCULATE:AVERAGE:AVERAGE?

# <span id="page-22-0"></span>**D Complete results**

This appendix presents the average power  $P_{\text{avg}}$ , its lower and upper bounds  $P_{\text{low bond}}$  and  $P_{\text{up bond}}$ , and the battery lifetime  $t_{\text{batt}}$  for all experiments. The product  $P_{\text{avg}} \cdot t_{\text{batt}}$ , representing the battery capacity, is also shown. This value is comparable to the manufacturer's rating of  $640 \text{ mA} \cdot \text{h}$ . As expected, low-power experiments (i.e., sleep-mode and idle-mode benchmarks) make a better use of the battery capacity than high-power experiments (i.e., run-mode benchmarks).

The sleep-mode benchmarks were always executed in the following order:

- 1. Deep sleep.
- 2. Sleep.
- 3. Sleep, daughter-card (DC).

Similarly, the idle-mode and run-mode benchmarks were always executed in the following order:

- 1. MPEG-1, 206 MHz.
- 2. DECtalk, 74 MHz, low voltage (LV).
- 3. DECtalk, 74 MHz.
- 4. DECtalk, 206 MHz.
- 5. WAV, 59 MHz.
- 6. WAV, 206 MHz.
- 7. Idle, 59 MHz, low voltage (LV).
- 8. Idle, 59 MHz.
- 9. Idle, 133 MHz.
- 10. Idle, 206 MHz.
- 11. Dictation, daughter-card (DC), 206 MHz.

There are only two Itsy-battery pairs on which both sets of benchmarks were run. On Itsy no. 12 and battery no. 34, the sleep-mode benchmarks were executed before the idle-mode and run-mode benchmarks, while the opposite is true on Itsy no. 13 and battery no. 08.

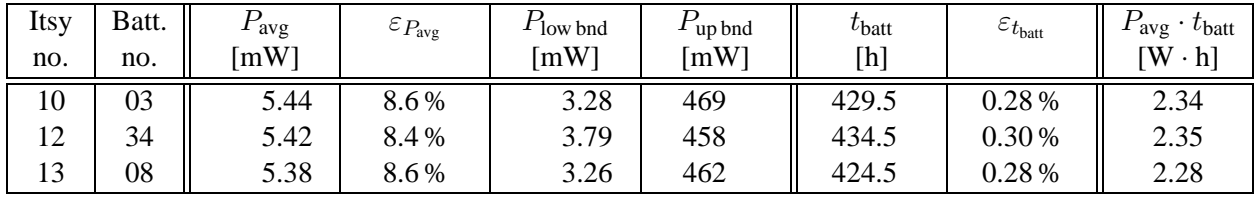

<span id="page-22-1"></span>Table 4: Benchmark results: deep sleep.

#### WRL TECHNICAL NOTE TN-57 POWER EVALUATION OF ITSY VERSION 2.3

| Itsy | Batt. | avg                       | $\varepsilon_{P_{\rm avg}}$ | $\Gamma$ low bnd | $P$ up bnd         | $t_{\rm batt}$ | $\varepsilon_{t_{\rm batt}}$ | $\cdot t_{\text{batt}}$<br>avg |
|------|-------|---------------------------|-----------------------------|------------------|--------------------|----------------|------------------------------|--------------------------------|
| no.  | no.   | $\lceil \text{mW} \rceil$ |                             | $\mathbf{mW}$    | $\lceil mW \rceil$ | [h]            |                              | ГW<br>$\cdot$ h]               |
| 10   | 03    | 8.41                      | 3.3%                        | 6.79             | 369                | 280.5          | 0.30%                        | 2.36                           |
| 12   | 34    | 8.43                      | 3.3%                        | 6.73             | 363                | 279.5          | 0.31%                        | 2.36                           |
| 13   | 08    | 8.34                      | 3.3%                        | 6.23             | 358                | 277.5          | 0.31%                        | 2.31                           |

<span id="page-23-0"></span>Table 5: Benchmark results: sleep.

| Itsy | Batt. | avg           | $\varepsilon_{P_{\rm avg}}$ | $\Gamma$ low bnd     | up bnd             | $t_{\rm batt}$                                                                                                    | $\varepsilon_{t_{\text{batt}}}$ | $\tau_{\text{batt}}$<br>avg |
|------|-------|---------------|-----------------------------|----------------------|--------------------|----------------------------------------------------------------------------------------------------|---------------------------------|-----------------------------|
| no.  | no.   | $\mathbf{mW}$ |                             | $\langle mW \rangle$ | $\lceil mW \rceil$ | $[h] \centering% \includegraphics[width=1.0\textwidth]{Figures/PN1.png} \caption{The 3D (black) model for the 3D (black) model. The 3D (black) model is shown in Fig.~\ref{fig:1}, (a) and (b) and (c) are shown in Fig.~\ref{fig:1}, (b) and (c) are shown in Fig.~\ref{fig:1}, (c) and (d) are shown in Fig.~\ref{fig:1}, (d) and (e) are shown in Fig.~\ref{fig:1}, (e) and (f) are shown in Fig.~\ref{fig:1}, (f) and (g) are shown in Fig.~\ref{fig:1}, (g) and (h) are shown in Fig.~\ref{fig:1}, (h) and (i) are$ |                                 | ГW<br>$\cdot$ h]            |
| 10   | 03    | 1.6           | 2.8%                        | 9.92                 | 441                | 203.5                                                                                                    | 0.37%                           | 2.35                        |
| 12   | 34    | .1.6          | 2.8%                        | 9.80                 | 439                | 204.5                                                                                                    | 0.36%                           | 2.36                        |
| 13   | 08    | 1.6           | 2.8%                        | 9.89                 | 433                | 201.5                                                                                                    | 0.65%                           | 2.33                        |

<span id="page-23-1"></span>Table 6: Benchmark results: sleep, daughter-card (DC).

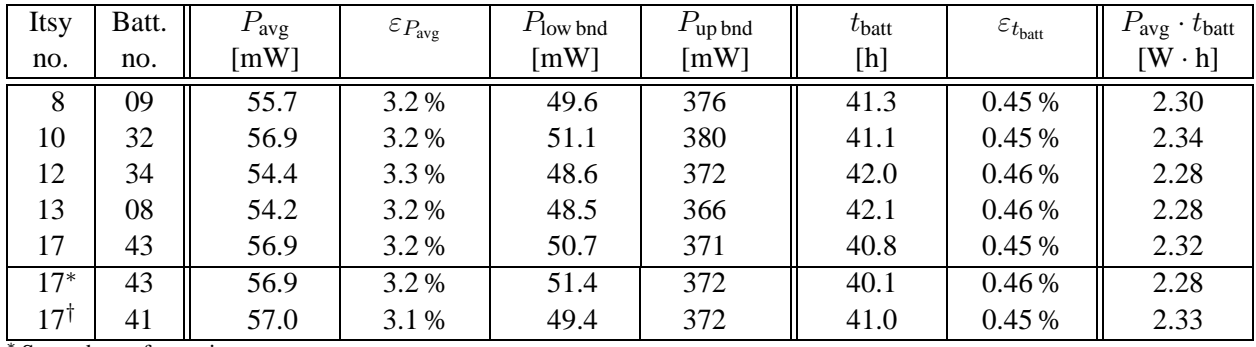

∗ Second set of experiments.

† Battery-fault mechanism disabled.

<span id="page-23-2"></span>Table 7: Benchmark results: idle, 59 MHz, low voltage (LV).

| Itsy           | Batt. | $P_{\rm avg}$      | $\mathcal{E}P_{\text{avg}}$ | $P_{\text{low} \text{bnd}}$ | $P_{\rm up\,bnd}$  | $t_{\rm{batt}}$ | $\varepsilon_{t_{\rm batt}}$ | $P_{\text{avg}} \cdot t_{\text{batt}}$ |
|----------------|-------|--------------------|-----------------------------|-----------------------------|--------------------|-----------------|------------------------------|----------------------------------------|
| no.            | no.   | $\lceil mW \rceil$ |                             | $\lceil mW \rceil$          | $\lceil mW \rceil$ | [h]             |                              | $[W \cdot h]$                          |
| 8              | 09    | 69.0               | 3.0%                        | 62.4                        | 416                | 33.3            | 0.46%                        | 2.30                                   |
| 10             | 32    | 71.6               | 3.0%                        | 63.9                        | 416                | 32.8            | 0.45%                        | 2.35                                   |
| 12             | 34    | 67.2               | 3.2%                        | 60.5                        | 408                | 34.0            | 0.46%                        | 2.28                                   |
| 13             | 08    | 67.5               | 3.0%                        | 60.5                        | 402                | 34.0            | 0.46%                        | 2.29                                   |
| 17             | 43    | 71.8               | 2.9%                        | 65.3                        | 410                | 32.3            | 0.46%                        | 2.32                                   |
| $17*$          | 43    | 71.7               | 3.0%                        | 64.2                        | 409                | 32.0            | 0.46%                        | 2.29                                   |
| $17^{\dagger}$ | 41    | 71.8               | 3.0%                        | 63.9                        | 409                | 32.5            | 0.45%                        | 2.33                                   |

∗ Second set of experiments.

<span id="page-23-3"></span>Table 8: Benchmark results: idle, 59 MHz.

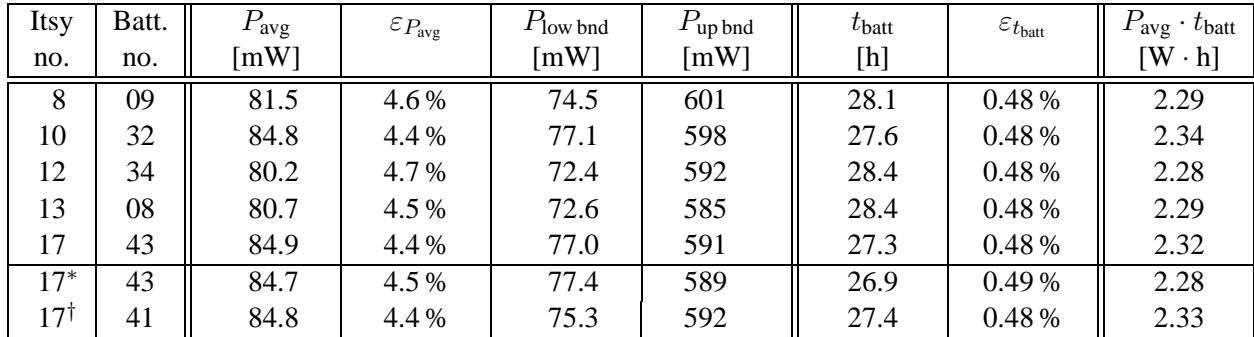

∗ Second set of experiments.

† Battery-fault mechanism disabled.

<span id="page-24-0"></span>Table 9: Benchmark results: idle, 133 MHz.

| Batt. | $P_{\text{avg}}$   | $\varepsilon_{P_{\rm avg}}$ | $P_{\text{low} \text{bnd}}$ | $P_{\rm up\,bnd}$  | $t_{\rm batt}$                                                                                                    | $\varepsilon_{t_{\rm batt}}$ | $P_{\text{avg}} \cdot t_{\text{batt}}$ |
|-------|--------------------|-----------------------------|-----------------------------|--------------------|----------------------------------------------------------------------------------------------------|------------------------------|----------------------------------------|
| no.   | $\lceil mW \rceil$ |                             | $\lceil mW \rceil$          | $\lceil mW \rceil$ | $[h] \centering% \includegraphics[width=1.0\textwidth]{Figures/PN1.png} \caption{The 3D (black) model for the 3D (black) model. The 3D (black) model is shown in Fig.~\ref{fig:1}, (a) and (b) and (c) are shown in Fig.~\ref{fig:1}, (b) and (c) are shown in Fig.~\ref{fig:1}, (c) and (d) are shown in Fig.~\ref{fig:1}, (d) and (e) are shown in Fig.~\ref{fig:1}, (e) and (f) are shown in Fig.~\ref{fig:1}, (f) and (g) are shown in Fig.~\ref{fig:1}, (g) and (h) are shown in Fig.~\ref{fig:1}, (h) and (i) are$ |                              | $[W \cdot h]$                          |
| 09    | 99                 | 4.7%                        | 91                          | 706                | 23.1                                                                                                    | 0.52%                        | 2.28                                   |
| 32    | 103                | 4.5%                        | 94                          | 706                | 22.8                                                                                                    | 0.52%                        | 2.33                                   |
| 34    | 98                 | 4.8%                        | 89                          | 702                | 23.3                                                                                                    | 0.52%                        | 2.27                                   |
| 08    | 98                 | 4.6%                        | 89                          | 695                | 23.3                                                                                                    | 0.52%                        | 2.27                                   |
| 43    | 102                | 4.5%                        | 93                          | 696                | 22.6                                                                                                    | 0.52%                        | 2.31                                   |
| 43    | 102                | 4.5%                        | 93                          | 715                | 22.3                                                                                                    | 0.53%                        | 2.27                                   |
| 41    | 102                | 4.4%                        | 93                          | 694                | 22.6                                                                                                    | 0.52%                        | 2.31                                   |
|       |                    |                             |                             |                    |                                                                                                    |                              |                                        |

Second set of experiments.

† Battery-fault mechanism disabled.

<span id="page-24-1"></span>Table 10: Benchmark results: idle, 206 MHz.

| Itsy           | Batt. | $P_{\rm avg}$      | $\varepsilon_{P_{\rm avg}}$ | $P_{\text{low} \text{bnd}}$ | $P_{\rm up\,bnd}$  | $t_{\rm batt}$                                                                                                    | $\varepsilon_{t_{\rm batt}}$ | $P_{\text{avg}} \cdot t_{\text{batt}}$ |
|----------------|-------|--------------------|-----------------------------|-----------------------------|--------------------|----------------------------------------------------------------------------------------------------|------------------------------|----------------------------------------|
| no.            | no.   | $\lceil mW \rceil$ |                             | $\lceil mW \rceil$          | $\lceil mW \rceil$ | $[h] \centering \includegraphics[width=0.8\textwidth]{Figures/PD1.png} \caption{The 3D (black) model for a different region of the parameter $\Omega$.} \label{fig:1}$ |                              | $[W \cdot h]$                          |
| 8              | 09    | 283                | 2.0%                        | 147                         | 656                | 7.82                                                                                                    | 0.58%                        | 2.21                                   |
| 10             | 32    | 280                | 2.0%                        | 148                         | 667                | 8.10                                                                                                    | $0.56\%$                     | 2.27                                   |
| 12             | 34    | 276                | 2.0%                        | 143                         | 678                | 7.82                                                                                                    | 0.58%                        | 2.16                                   |
| 13             | 08    | 279                | 2.0%                        | 144                         | 661                | 7.89                                                                                                    | 0.58%                        | 2.20                                   |
| 17             | 43    | 281                | 2.0%                        | 148                         | 649                | 7.96                                                                                                    | 0.57%                        | 2.23                                   |
| $17*$          | 43    | 280                | 2.0%                        | 147                         | 662                | 7.82                                                                                                    | 0.58%                        | 2.19                                   |
| $17^{\dagger}$ | 41    | 280                | 2.0%                        | 135                         | 650                | 8.17                                                                                                    | $0.56\%$                     | 2.29                                   |

∗ Second set of experiments.

<span id="page-24-2"></span>Table 11: Benchmark results: WAV, 59 MHz.

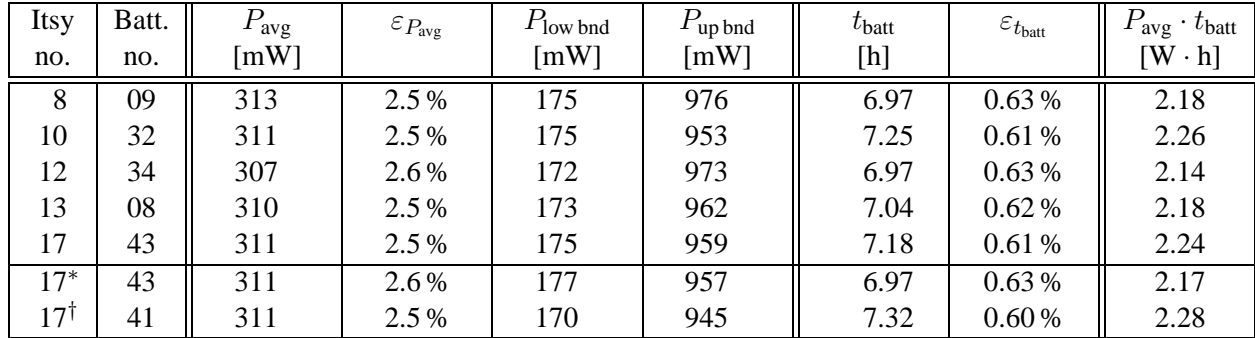

∗ Second set of experiments.

† Battery-fault mechanism disabled.

<span id="page-25-0"></span>Table 12: Benchmark results: WAV, 206 MHz.

| Itsy           | Batt. | $P_{\rm avg}$      | $\varepsilon_{P_{\rm avg}}$ | $P_{\text{low} \text{bnd}}$ | $P_{\rm up\,bnd}$  | $t_{\rm batt}$                                                                                                    | $\varepsilon_{t_{\rm batt}}$ | $P_{\text{avg}} \cdot t_{\text{batt}}$ |
|----------------|-------|--------------------|-----------------------------|-----------------------------|--------------------|----------------------------------------------------------------------------------------------------|------------------------------|----------------------------------------|
| no.            | no.   | $\lceil mW \rceil$ |                             | $\lceil mW \rceil$          | $\lceil mW \rceil$ | $[h] % \begin{center} % \includegraphics[width=\linewidth]{imagesSupplemental_3.png} % \end{center} % \caption { % Our method can be used for the proposed method. % Note that the \emph{exponent} is used to be used in the image. % Note that the \emph{exponent} is used in the image. % Note that the \emph{exponent} is used to be used in the image. % Note that the \emph{exponent} is used in the image. % Note that the \emph{exponent} is used in the image. % Note that the \emph{exponent} is used in the image. % Note that the \emph{exponent} is used in the image. % Note that the \emph{exponent} is used in the image. % Note that the \emph{exponent} is used in the image. % Note that the \emph{exportector} is used in$ |                              | $[W \cdot h]$                          |
| 8              | 09    | 357                | 1.6%                        | 110                         | 609                | 6.19                                                                                                    | 0.57%                        | 2.21                                   |
| 10             | 32    | 356                | 1.6%                        | 109                         | 581                | 6.35                                                                                                    | $0.56\%$                     | 2.26                                   |
| 12             | 34    | 352                | 1.6%                        | 107                         | 590                | 6.08                                                                                                    | 0.58%                        | 2.14                                   |
| 13             | 08    | 349                | 1.6%                        | 105                         | 579                | 6.29                                                                                                    | 0.57%                        | 2.19                                   |
| 17             | 43    | 355                | 1.6%                        | 108                         | 572                | 6.29                                                                                                    | $0.56\%$                     | 2.23                                   |
| $17*$          | 43    | 355                | 1.6%                        | 110                         | 577                | 6.13                                                                                                    | 0.58%                        | 2.17                                   |
| $17^{\dagger}$ | 41    | 355                | 1.6%                        | 108                         | 601                | 6.40                                                                                                    | $0.56\%$                     | 2.27                                   |

∗ Second set of experiments.

† Battery-fault mechanism disabled.

<span id="page-25-1"></span>Table 13: Benchmark results: DECtalk, 74 MHz, low voltage (LV).

| Itsy           | Batt. | $P_{\text{avg}}$   | $\varepsilon_{P_{\rm avg}}$ | $P_{\text{low} \text{bnd}}$ | $P_{\rm up\,bnd}$  | $t_{\rm batt}$                                                                                                    | $\varepsilon_{t_{\rm batt}}$ | $P_{\text{avg}} \cdot t_{\text{batt}}$ |
|----------------|-------|--------------------|-----------------------------|-----------------------------|--------------------|----------------------------------------------------------------------------------------------------|------------------------------|----------------------------------------|
| no.            | no.   | $\lceil mW \rceil$ |                             | $\lceil mW \rceil$          | $\lceil mW \rceil$ | $[h] \centering \includegraphics[width=0.8\textwidth]{Figures/PD1.png} \caption{The 3D (black) model for a different region of the parameter $\Omega$.} \label{fig:1}$ |                              | $[W \cdot h]$                          |
| 8              | 09    | 400                | 1.5%                        | 124                         | 647                | 5.47                                                                                                    | 0.62%                        | 2.19                                   |
| 10             | 32    | 400                | 1.5%                        | 123                         | 653                | 5.64                                                                                                    | 0.60%                        | 2.26                                   |
| 12             | 34    | 395                | 1.5%                        | 120                         | 648                | 5.37                                                                                                    | 0.63%                        | 2.12                                   |
| 13             | 08    | 391                | 1.5%                        | 120                         | 632                | 5.58                                                                                                    | 0.61%                        | 2.18                                   |
| 17             | 43    | 398                | 1.5%                        | 125                         | 641                | 5.58                                                                                                    | 0.61%                        | 2.22                                   |
| $17*$          | 43    | 398                | 1.5%                        | 126                         | 613                | 5.42                                                                                                    | 0.62%                        | 2.16                                   |
| $17^{\dagger}$ | 41    | 398                | 1.5%                        | 124                         | 626                | 5.69                                                                                                    | 0.60%                        | 2.27                                   |
|                |       |                    |                             |                             |                    |                                                                                                    |                              |                                        |

Second set of experiments.

<span id="page-25-2"></span>Table 14: Benchmark results: DECtalk, 74 MHz.

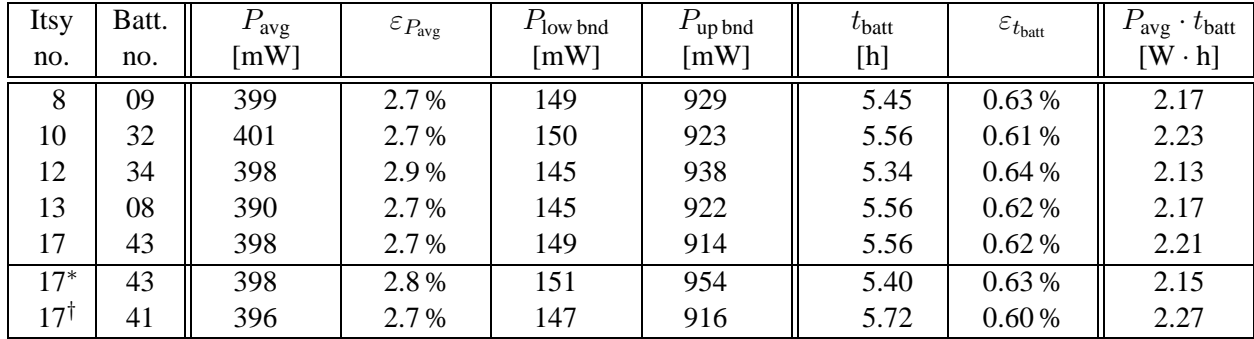

∗ Second set of experiments.

† Battery-fault mechanism disabled.

<span id="page-26-0"></span>Table 15: Benchmark results: DECtalk, 206 MHz.

| Itsy           | Batt. | $P_{\text{avg}}$   | $\varepsilon_{P_{\rm avg}}$ | $P_{\text{low} \text{bnd}}$ | $P_{\rm up\,bnd}$  | $t_{\rm batt}$                                                                                                    | $\varepsilon_{t_{\rm batt}}$ | $P_{\text{avg}} \cdot t_{\text{batt}}$ |
|----------------|-------|--------------------|-----------------------------|-----------------------------|--------------------|----------------------------------------------------------------------------------------------------|------------------------------|----------------------------------------|
| no.            | no.   | $\lceil mW \rceil$ |                             | $\lceil mW \rceil$          | $\lceil mW \rceil$ | $[h] \centering% \includegraphics[width=1.0\textwidth]{Figures/PN1.png} \caption{The 3D (black) model for the 3D (black) model. The 3D (black) model is shown in Fig.~\ref{fig:1}, (a) and (b) and (c) are shown in Fig.~\ref{fig:1}, (b) and (c) are shown in Fig.~\ref{fig:1}, (c) and (d) are shown in Fig.~\ref{fig:1}, (d) and (e) are shown in Fig.~\ref{fig:1}, (e) and (f) are shown in Fig.~\ref{fig:1}, (f) and (g) are shown in Fig.~\ref{fig:1}, (g) and (h) are shown in Fig.~\ref{fig:1}, (h) and (i) are$ |                              | $[W \cdot h]$                          |
| 8              | 09    | 735                | 2.8%                        | 98                          | 1210               | 2.86                                                                                                    | 0.64%                        | 2.10                                   |
| 10             | 32    | 738                | 2.7%                        | 101                         | 1210               | 2.92                                                                                                    | 0.63%                        | 2.15                                   |
| 12             | 34    | 745                | 2.8%                        | 95                          | 1220               | 2.72                                                                                                    | $0.66\%$                     | 2.03                                   |
| 13             | 08    | 737                | 2.8%                        | 97                          | 1190               | 2.81                                                                                                    | 0.65%                        | 2.07                                   |
| 17             | 43    | 737                | 2.8%                        | 102                         | 1210               | 2.86                                                                                                    | 0.64%                        | 2.11                                   |
| $17*$          | 43    | 738                | 2.8%                        | 101                         | 1220               | 2.80                                                                                                    | 0.65%                        | 2.07                                   |
| $17^{\dagger}$ | 41    | 739                | 2.8%                        | 100                         | 1220               | 2.92                                                                                                    | 0.63%                        | 2.16                                   |

∗ Second set of experiments.

† Battery-fault mechanism disabled.

<span id="page-26-1"></span>Table 16: Benchmark results: dictation, daughter-card (DC), 206 MHz.

| Itsy                            | Batt. | $P_{\rm avg}$      | $\varepsilon_{P_{\rm avg}}$ | $P_{\text{low} \text{bnd}}$ | $P_{\rm up\,bnd}$  | $t_{\rm batt}$                                                                                                    | $\varepsilon_{t_{\rm batt}}$ | $P_{\text{avg}} \cdot t_{\text{batt}}$ |
|---------------------------------|-------|--------------------|-----------------------------|-----------------------------|--------------------|----------------------------------------------------------------------------------------------------|------------------------------|----------------------------------------|
| no.                             | no.   | $\lceil mW \rceil$ |                             | $\lceil mW \rceil$          | $\lceil mW \rceil$ | $[h] % \begin{center} % \includegraphics[width=\linewidth]{imagesSupplemental_3.png} % \end{center} % \caption { % Our method can be used for the proposed method. % Note that the \emph{exponent} is the \emph{exponent} and the \emph{exponent} is the \emph{exponent} and the \emph{exponent} is the \emph{exponent} and the \emph{exponent} is the \emph{exponent} and the \emph{exponent} is the \emph{exponent} and the \emph{exponent} is the \emph{exponent} and the \emph{exponent} is the \emph{exponent} and the \emph{exponent} is the \emph{exponent} and the \emph{exponent} is the \emph{exponent} and the \emph{exponent} is$ |                              | $[W \cdot h]$                          |
| 8                               | 09    | 856                | 3.4%                        | 188                         | 1380               | 2.42                                                                                                    | $0.66\%$                     | 2.07                                   |
| 10                              | 32    | 818                | 3.4%                        | 225                         | 1370               | 2.60                                                                                                    | 0.63%                        | 2.12                                   |
| 12                              | 34    | 816                | 3.7%                        | 220                         | 1370               | 2.40                                                                                                    | 0.67%                        | 1.95                                   |
| 13                              | 08    | 806                | 3.5%                        | 216                         | 1350               | 2.55                                                                                                    | $0.64\%$                     | 2.05                                   |
| 17                              | 43    | 813                | 3.5%                        | 223                         | 1360               | 2.60                                                                                                    | 0.63%                        | 2.11                                   |
| $17*$                           | 43    | 811                | 3.6%                        | 224                         | 1350               | 2.52                                                                                                    | 0.65%                        | 2.05                                   |
| $17^{\dagger}$<br>$\sim$ $\sim$ | 41    | 812                | 3.4%                        | 216                         | 1360               | 2.70                                                                                                    | 0.61%                        | 2.19                                   |

∗ Second set of experiments.

<span id="page-26-2"></span>Table 17: Benchmark results: MPEG-1, 206 MHz.